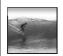

## Spreadsheets

Spreadsheets are a powerful abstraction for organizing data and computation

Lawrence Snyder 200

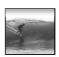

## An Array of Cells

A spreadsheet is a 2 dimensional array of cells ... it's 3D with multiple sheets

- \* The idea is that the rows or columns represent a common kind of data
  - They will be operated upon similarly, so that's easy to do
  - Adding more data of the same type means adding more rows or columns
  - Often spreadsheets contain numbers, but text-only spreadsheets are useful, too

2

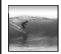

## Looking for Similar Ideas

Spreadsheets are not so unusual ...

- \* The position (row/column) names the data, as with memory locations, variables, forms...
- \* Operating on all elements of a column (or row) is an iteration, though not usually a WFI
- \* Setting a cell to a formula is an (unevaluated) assignment statement with cells as variables
- \* The formula is an expression
- \* Functions are (built-in) functions

hink of spreadsheets as a handier nterface for computing ideas than JS

Familiar Terminology

| Figure | Grades 783-8|
| Figure | Grades | Figure | Grades | Grades | Grades | Grades | Grades | Grades | Grades | Grades | Grades | Grades | Grades | Grades | Grades | Grades | Grades | Grades | Grades | Grades | Grades | Grades | Grades | Grades | Grades | Grades | Grades | Grades | Grades | Grades | Grades | Grades | Grades | Grades | Grades | Grades | Grades | Grades | Grades | Grades | Grades | Grades | Grades | Grades | Grades | Grades | Grades | Grades | Grades | Grades | Grades | Grades | Grades | Grades | Grades | Grades | Grades | Grades | Grades | Grades | Grades | Grades | Grades | Grades | Grades | Grades | Grades | Grades | Grades | Grades | Grades | Grades | Grades | Grades | Grades | Grades | Grades | Grades | Grades | Grades | Grades | Grades | Grades | Grades | Grades | Grades | Grades | Grades | Grades | Grades | Grades | Grades | Grades | Grades | Grades | Grades | Grades | Grades | Grades | Grades | Grades | Grades | Grades | Grades | Grades | Grades | Grades | Grades | Grades | Grades | Grades | Grades | Grades | Grades | Grades | Grades | Grades | Grades | Grades | Grades | Grades | Grades | Grades | Grades | Grades | Grades | Grades | Grades | Grades | Grades | Grades | Grades | Grades | Grades | Grades | Grades | Grades | Grades | Grades | Grades | Grades | Grades | Grades | Grades | Grades | Grades | Grades | Grades | Grades | Grades | Grades | Grades | Grades | Grades | Grades | Grades | Grades | Grades | Grades | Grades | Grades | Grades | Grades | Grades | Grades | Grades | Grades | Grades | Grades | Grades | Grades | Grades | Grades | Grades | Grades | Grades | Grades | Grades | Grades | Grades | Grades | Grades | Grades | Grades | Grades | Grades | Grades | Grades | Grades | Grades | Grades | Grades | Grades | Grades | Grades | Grades | Grades | Grades | Grades | Grades | Grades | Grades | Grades | Grades | Grades | Grades | Grades | Grades | Grades | Grades | Grades | Grades | Grades | Grades | Grades | Grades | Grades | Grades | Grades | Grades | Grades |

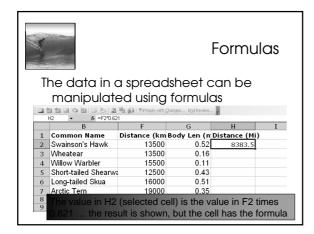

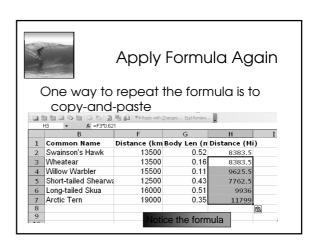

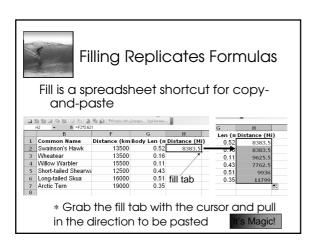

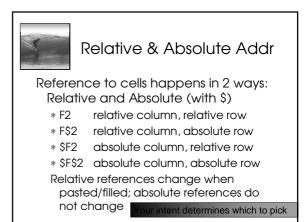

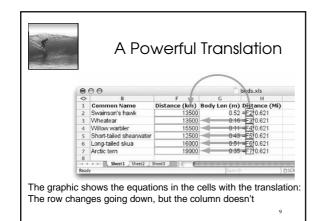

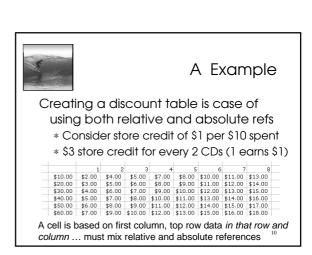

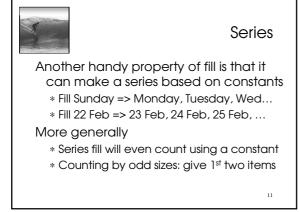

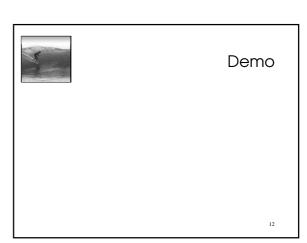